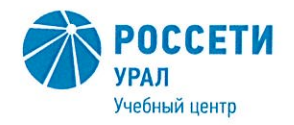

Негосударственное частное образовательное учреждение Дополнительного профессионального образования «Учебный центр «Межрегиональной распределительной сетевой компании Урала» (Учебный центр «МРСК Урала»)

## **ПРАВИЛА**

внутреннего трудового распорядка Негосударственного частного образовательного учреждения Дополнительного профессионального образования «Учебный центр «Межрегиональной распределительной сетевой компании Урала»

ПР УЦ-07-2020

Редакция -3 Всего страниц - 30

 ДОКУМЕНТ ПОДПИСАН **В РОССЕТИ ЭЛЕКТРОННОЙ ПОДПИСЬЮ** 

Сертификат: 01D24A6C0067AC28A140D352ACB9EBFA6A Владелец: Завражнова Светлана Казимировна Действителен: с 02.11.2020 до 02.02.2022

> Екатеринбург 2020

**УТВЕРЖДАЮ** Директор Учебного центра «МРСК Урала»

Jabie C.K. Завражнова<br>«*LA» Anplish* 2020 г.

#### Лист согласования

#### Разработка:

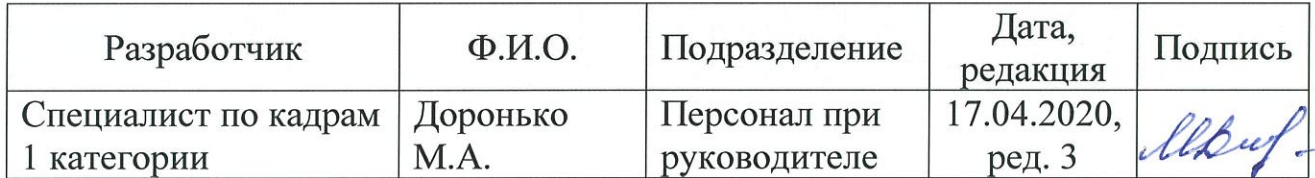

#### Согласовано:

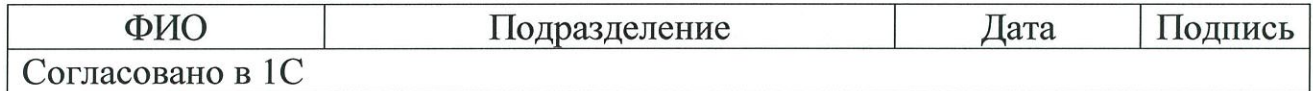

Введение в действие:

Приказ Учебного центра «МРСК Урала»<br>от 24. 04. 2020 № 63

(приложение 3)

разработан: ПР-УЦ-СК-04-2019 «Правила внутреннего Взамен чего распорядка Негосударственного частного образовательного трудового учреждения дополнительного профессионального образования «Учебный центр «Межрегиональной распределительной сетевой компании Урала»», введенные в действие приказом Учебного центра «МРСК Урала» от 29.05.2019 No 78

# Содержание

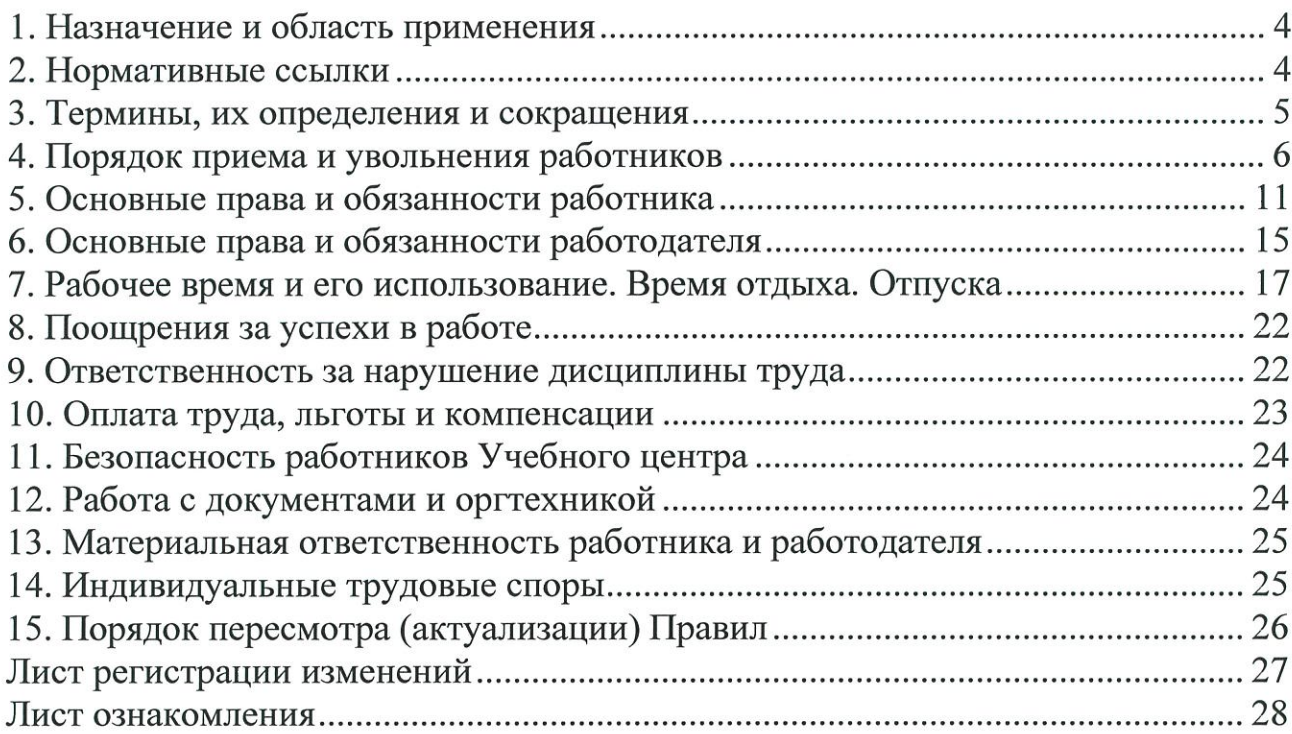

### 1. Назначение и область применения

1.1. Настоящие Правила внутреннего трудового распорядка Негосударственного частного образовательного учреждения Дополнительного «Учебный центр «Межрегиональной профессионального образования распределительной сетевой компании Урала» (далее - Правила) - локальный нормативный акт, регламентирующий в соответствии с Трудовым кодексом Российской Федерации и иными федеральными законами:

- порядок приема и увольнения работников;

- основные обязанности и права работников и работодателя;

- ответственность сторон трудового договора;

- режим работы, время отдыха;
- систему оплаты труда;
- применяемые к работникам меры поощрения за успехи в работе;

- взыскания за невыполнение должностных обязанностей/трудовых функций и нарушение трудовой дисциплины;

- иные вопросы регулирования трудовых отношений в Учебном центре.

1.2. Правила распространяются на всех работников, состоящих в штате Учебного центра, обязательны для их безусловного исполнения.

### 2. Нормативные ссылки

В настоящих Правилах использованы нормативные ссылки на следующие документы:

- Трудовой кодекс Российской Федерации от 30.12.2001 № 197-ФЗ.

- Федеральный закон «О коммерческой тайне» от 29.07.2004 № 98-ФЗ.

- Федеральный закон «О персональных данных» от 27.07.2006 № 152-ФЗ.

- СТО СМК-02 Документирование управленческой деятельности.

Негосударственного - Политика частного образовательного учреждения Дополнительного профессионального образования «Учебный центр «Межрегиональной распределительной сетевой компании Урала» от 09.06.2017.

- Положение по обработке и обеспечению безопасности персональных данных в Учебном центре «МРСК Урала» 15.03.2019 № 40.

- Инструкция по работе с документами, содержащими коммерческую тайну, в НЧОУ «УЦ ОАО «МРСК Урала», от 22.07.2013.

 $-$  Перечень информации, составляющий коммерческую тайну НЧОУ «УЦ ОАО «МРСК Урала» от 22.07.2013.

- Положение об организации работы по обеспечению защиты информации, составляющей коммерческую тайну НЧОУ «УЦ ОАО «МРСК Урала» от 22.07.2013.

- Положение работников  $\mathbf{o}$ единой системе оплаты труда Негосударственного частного образовательного учреждения Дополнительного профессионального образования «Учебный «Межрегиональной центр распределительной сетевой компании Урала» от 05.05.2014.

- Положение о порядке представления работников Негосударственного частного образовательного учреждения Дополнительного профессионального образования «Учебный центр «Межрегиональной распределительной сетевой компании Урала к наградам и поощрениям от 30.04.2019 № ПЛ УЦ-СК-27-2019.

- Положение о порядке выплаты единовременной премии работникам Негосударственного частного образовательного учреждения Дополнительного профессионального образования «Учебный центр «Межрегиональной распределительной сетевой компании Урала» от 30.07.2018 № ПЛ УЦ-СК-19-2018.

- Инструкция о пропускном и внутриобъектовом режиме в зданиях Учебного центра «МРСК Урала» от 25.01.2017 № И УЦ-СБ-01-2017.

Примечание - при пользовании настоящими Правилами целесообразно проверить действие (редакцию) ссылочных документов Учебного центра. Ответственность за использование актуальных нормативных ссылок возлагается на работника, применяющего настоящий документ в работе.

### 3. Термины, их определения и сокращения

В настоящих Правилах применены термины и их определения:

Дисциплина труда - обязательное условие для всех работников, нормам поведения, определенным подчинение Трудовым кодексом Российской Федерации, Отраслевым тарифным соглашением, настоящими Правилами, трудовыми договорами, локальными нормативными актами Учебного центра.

Педагогические работники - физические лица (граждане), состоящие в трудовых, служебных отношениях с организацией, осуществляющей образовательную деятельность, и выполняющие обязанности по обучению, воспитанию и (или) организации образовательной деятельности.

Работники - физические лица (граждане), состоящие в трудовых отношениях с работодателем.

Работодатель - Учебный центр.

Трудовые отношения - отношения, основанные на соглашении между работником и работодателем о личном выполнении работником за плату трудовой функции (работы по определенной специальности, квалификации или должности), подчинении работника правилам внутреннего трудового распорядка при обеспечении работодателем условий труда, предусмотренных трудовым законодательством, трудовым договором.

Уполномоченное лицо - заместитель директора, руководитель структурного подразделения Учебного центра, осуществляющий функции работодателя, в соответствии с предоставленными им полномочиями.

Учебный центр - Негосударственное частное образовательное учреждение Дополнительного профессионального образования «Учебный центр «Межрегиональной распределительной сетевой компании Урала».

## 4. Порядок приема и увольнения работников

4.1. Прием работников на работу в Учебный центр и их увольнение производится директором или уполномоченным лицом.

отношения работником 4.2. Трудовые между работодателем  $\,$  M возникают на основании трудового договора, заключаемого ИМИ  $\overline{B}$ соответствии с Трудовым кодексом Российской Федерации.

4.3. Прием педагогических работников на работу производится с учетом требований, предусмотренных ст. 331, 351 ТК РФ.

4.4. При заключении трудового договора лица, поступающие на работу, предъявляют работодателю:

- паспорт или иной документ, удостоверяющий личность;

- трудовую книжку и (или) сведения о трудовой деятельности (в том числе в электронном виде), за исключением случаев, когда трудовой договор заключается впервые или Работник поступает на работу на условиях совместительства. В дальнейшем Работодатель формирует в электронном виде основную информацию о трудовой деятельности и трудовом стаже каждого Работника (далее - сведения о трудовой деятельности) и далее представляет ее в порядке, установленном законодательством Российской Федерации об индивидуальном (персонифицированном) учете в системе обязательного пенсионного страхования, для хранения в информационных ресурсах Пенсионного фонда РФ.

В сведения о трудовой деятельности включается информация: о Работнике, месте его работы, его трудовой функции, переводах Работника на другую постоянную работу, увольнении Работника с указанием основания и прекращения трудового причины договора; другая информация, предусмотренная Трудовым кодексом РФ, иным федеральным законом.

- документ, подтверждающий регистрацию в системе индивидуального (персонифицированного) учета, в том числе в форме электронного документа, за исключением поступления на работу лица, на которого не открыт индивидуальный лицевой счет;

- документы воинского учета - для военнообязанных  $\overline{\mathbf{M}}$ лиц, подлежащих призыву на военную службу;

- документ об образовании, о квалификации или наличии специальных знаний или специальной подготовки;

- справку о наличии (отсутствии) судимости и (или) факта уголовного прекращении уголовного преследования либо преследования  $\mathbf 0$  $\Pi{\bf O}$ реабилитирующим основаниям, выданную в порядке и по форме, которые федеральным органом устанавливаются исполнительной власти, осуществляющим функции по выработке и реализации государственной политики и нормативно-правовому регулированию в сфере внутренних дел;

- в отдельных случаях с учетом специфики работы - дополнительные документы.

4.5. В целях более полной оценки профессиональных и деловых качеств лица, поступающего на работу, работодатель может предложить ему

представить краткую письменную характеристику (резюме) выполняемой ранее работы, умения пользоваться оргтехникой, навыков работы на персональном компьютере и т.д.

4.6. При заключении трудового договора впервые трудовая книжка и документ, подтверждающий регистрацию в системе индивидуального (персонифицированного) учета, оформляются работодателем. В случае отсутствия у лица, поступающего на работу, трудовой книжки в связи с ее утратой, повреждением или по иной причине работодатель обязан по письменному заявлению этого лица (с указанием причины отсутствия трудовой книжки) оформить новую трудовую книжку.

4.7. Трудовые договоры могут заключаться:

- на неопределенный срок;

- на определенный срок не более пяти лет (срочный трудовой договор), если иной срок не установлен Трудовым кодексом Российской Федерации иными федеральными законами.

4.8. Срочные трудовые договоры заключаются в следующих случаях:

- на время исполнения обязанностей отсутствующего работника, за  $\, {\bf B}$ соответствии  $\mathbf c$ трудовым законодательством ИНЫМИ которым И нормативными правовыми актами, содержащими нормы трудового права, соглашениями, локальными нормативными актами, трудовым договором сохраняется место работы;

- на время выполнения временных (до двух месяцев) работ;

- для выполнения сезонных работ, когда в силу природных условий работа может производиться только в течение определенного периода (сезона);

- для проведения работ, выходящих за рамки обычной деятельности работодателя (реконструкция, монтажные, пусконаладочные и другие работы), а также работ, связанных с заведомо временным (до одного года) расширением производства или объема оказываемых услуг;

- с лицами, принимаемыми для выполнения заведомо определенной работы в случаях, когда ее завершение не может быть определено конкретной датой;

- для выполнения работ, непосредственно связанных с практикой, профессиональным обучением или дополнительным профессиональным образованием в форме стажировки работника; с поступающими на работу пенсионерами по возрасту, а также с лицами, которым по состоянию здоровья соответствии с медицинским заключением, выданным в порядке,  $\mathbf{B}$ установленном федеральными законами и иными нормативными правовыми актами Российской Федерации, разрешена работа исключительно временного характера;

- для проведения неотложных работ по предотвращению катастроф, аварий, несчастных случаев, эпидемий, эпизоотий, а также для устранения последствий указанных и других чрезвычайных обстоятельств;

- с лицами, избранными по конкурсу на замещение соответствующей проведенному порядке, установленном трудовым должности,  $\overline{B}$ 

законодательством и иными нормативными правовыми актами, содержащими нормы трудового права;

- с лицами, обучающимися по очной форме обучения;

- с лицами, поступающими на работу по совместительству;

- в других случаях, предусмотренных Трудовым кодексом Российской Федерации или иными федеральными законами.

4.9. При заключении трудового договора в нем по соглашению сторон может быть предусмотрено условие об испытании работника в целях проверки его соответствия поручаемой работе, за исключением случаев, указанных в части 4 статьи 70 Трудового кодекса Российской Федерации. Срок испытания не может превышать трех месяцев, а для директора Учебного центра, его заместителей, главного бухгалтера, руководителей подразделений Учебного центра - шести месяцев. Отсутствие в трудовом договоре условия об испытании означает, что работник принят на работу без испытания.

4.10. Трудовой договор заключается в письменной форме в двух экземплярах, каждый из которых подписывается сторонами. Один экземпляр трудового договора передается работнику, другой хранится у работодателя. Получение работником экземпляра трудового договора подтверждается подписью работника на экземпляре трудового договора, хранящегося у работодателя.

4.11. При приеме на работу (до подписания трудового договора) работодатель обязан ознакомить работника под подпись:

4.11.1. с настоящими Правилами;

4.11.2. с документами, определяющими конкретную трудовую функцию работника:

- для руководителя структурного подразделения - Положение о структурном подразделении, должностная инструкция;

- для других работников Учебного центра - должностная инструкция.

4.11.3. иными локальными нормативными актами, непосредственно связанными с трудовой деятельностью работника.

4.12. Назначение работника на должность оформляется приказом директора Учебного центра либо лица, уполномоченного им. Приказ объявляется работнику под подпись в трехдневный срок со дня фактического начала работы.

4.13. Изменение определенных сторонами условий трудового договора производится по соглашению между работником и работодателем, за исключением случаев, предусмотренных Трудовым кодексом Российской Федерации.

4.14. Соглашение об изменении условий договора заключается в письменной форме.

4.15. При приеме работника на работу или переводе его в установленном порядке на другую работу руководитель структурного подразделения, в которое принимается или переводится работник, знакомит его с поручаемой работой, условиями и оплатой труда, разъясняет его права и обязанности.

4.16. Вводный инструктаж.

4.16.1. Вводный инструктаж по охране труда проводят со всеми вновь принимаемыми на работу независимо от их образования, стажа работы по данной профессии ИЛИ должности,  $\mathbf{c}$ временными работниками. командированными, студентами, прибывшими на обучение или практику.

4.16.2. Вводный инструктаж проводит специалист, на которого возложены обязанности по охране труда.

4.16.3. О проведении вводного инструктажа должна быть сделана запись в журнале вводного инструктажа с обязательной подписью инструктируемого и инструктирующего.

4.17. Первичный инструктаж.

4.17.1. Первичный инструктаж на рабочем месте проводится со всеми вновь принятыми в Учебный центр, переводимыми из одного структурного подразделения в другое, командированными, временными работниками, студентами, прибывшими на обучение или практику, а также с работниками, выполняющими новую для них работу, и со строителями, выполняющими строительно - монтажные работы на территории действующего объекта.

4.17.2. С лицами, которые не связаны с обслуживанием, испытанием, наладкой и ремонтом оборудования, использованием инструмента, хранением и применением сырья и материалов, первичный инструктаж на рабочем месте не проводится.

4.17.3. Перечень профессий и должностей работников, освобожденных от первичного инструктажа на рабочем месте, утверждается приказом работодателя.

4.17.4. Первичный инструктаж на рабочем месте должен проводиться с каждым работником индивидуально с практическим показом безопасных приемов и методов труда и с записью в журнале регистрации инструктажа на рабочем месте  $\mathbf c$ обязательной подписью инструктируемого  $\mathbf{M}$ инструктирующего.

4.17.5. Первичный инструктаж рабочем на месте проводит непосредственный руководитель работника.

4.17.6. О первичном инструктаже должна быть сделана запись в журнале первичного инструктажа с обязательной подписью инструктируемого и инструктирующего.

4.18. Работники в соответствии с установленным порядком проходят предварительные, при приеме на работу и периодические, в течение трудовой деятельности, медицинские осмотры, которые организуются Учебным центром и проводятся медицинскими учреждениями с учетом рода деятельности работника.

4.19. На время прохождения периодических медицинских осмотров за работниками сохраняется место работы (должность) и заработная плата. Время, место и порядок проведения медицинских осмотров доводится до работника под подпись заранее.

4.20. Уклонение (отказ работника без уважительной причины) от прохождения периодических осмотров является нарушением трудовой дисциплины, и к работнику могут быть применены меры дисциплинарной ответственности.

4.21. Работодатель обязан отстранить от работы (не допускать к работе) работника:

- появившегося на работе в состоянии алкогольного, наркотического или иного токсического опьянения;

- не прошедшего в установленном порядке обучение и проверку знаний в области охраны труда;

- в других случаях, предусмотренных статьей 76 Трудового кодекса Российской Федерации.

4.22. Работник отстраняется на весь период времени до устранения обстоятельств, явившихся основанием для отстранения от работы или недопущения к работе.

4.23. Прекращение трудового договора производится ТОЛЬКО  $\Pi$ <sup>O</sup> основаниям и в порядке, предусмотренными трудовым законодательством.

4.24. Трудовой договор может быть расторгнут в любое время по соглашению сторон трудового договора.

4.25. Работник имеет право расторгнуть трудовой договор по своей инициативе с соблюдением правил, установленных статьей 80 Трудового кодекса Российской Федерации.

4.26. Срочные трудовые договоры с работниками прекращаются с соблюдением правил, установленных статьей 79 Трудового кодекса Российской Федерации.

4.27. Расторжение трудового договора по инициативе работодателя производится по основаниям, предусмотренным статьей 81 Трудового кодекса Российской Федерации.

4.28. Прекращение трудового договора оформляется приказом директора либо лица, им уполномоченного. С данным приказом работник знакомится под подпись.

4.29. Днем прекращения трудового договора во всех случаях является последний день работы работника, за исключением случаев, когда работник фактически не работал, но за ним в соответствии с Трудовым кодексом Российской Федерации или иным федеральным законом сохранялось место работы (должность).

4.30. В день прекращения трудового договора работодатель обязан выдать работнику трудовую книжку или предоставить сведения о трудовой деятельности у данного Работодателя и произвести с ним расчет в соответствии со статьей 140 Трудового кодекса Российской Федерации.

4.31. Если в день прекращения трудового договора нет возможности выдать Работнику трудовую книжку или предоставить сведения о трудовой деятельности у данного работодателя, то работнику на адрес по месту регистрации направляется уведомление заказным письмом о необходимости явиться за трудовой книжкой/ сведениями трудовой деятельности за период работы у данного Работодателя.

4.32. Записи в трудовую книжку об основании и причине прекращения трудового договора производятся в точном соответствии с формулировками Трудового кодекса Российской Федерации или иного федерального закона и со ссылкой на соответствующую статью, часть статьи, пункт статьи данных документов.

## 5. Основные права и обязанности работника

5.1. Работник имеет право на:

5.1.1. заключение, изменение и расторжение трудового договора в порядке и на условиях, которые установлены Трудовым кодексом Российской Федерации, иными федеральными законами;

5.1.2. предоставление ему работы, обусловленной трудовым договором, рабочее место, соответствующее государственным нормативным требованиям охраны труда;

 $5.1.3.3a$ прос получение  $\overline{B}$ установленном  $\mathbf H$ порядке **OT** непосредственных руководителей и подразделений Учебного центра необходимых для исполнения должностных обязанностей информации и документов;

5.1.4. получение информации о системе оплаты труда, порядке и размерах своего материального вознаграждения, а также о предоставляемых компенсациях и льготах, установленных в Учебном центре;

5.1.5. своевременную и в полном объеме выплату заработной платы в соответствии с Положением о единой системе оплаты труда работников образовательного Негосударственного частного учреждения образования Дополнительного профессионального «Учебный центр «Межрегиональной распределительной сетевой компании Урала», трудовым договором работника и локальными нормативными актами Учебного центра;

5.1.6. участие в конкурсе (при его проведении) на замещение вакантных, в том числе вышестоящих должностей;

обеспечиваемый 5.1.7. отдых, установлением нормальной продолжительности рабочего времени, и для отдельных профессий и категорий работников, сокращенного рабочего времени, предоставлением еженедельных выходных дней, нерабочих праздничных дней, оплачиваемых ежегодных отпусков;

5.1.8. полную достоверную информацию об условиях труда  $\overline{M}$ требованиях охраны труда на рабочем месте, включая реализацию прав, предоставленных законодательством о специальной оценке условий труда;

5.1.9. разрешение индивидуальных и коллективных трудовых споров в порядке, установленном законодательством Российской Федерации;

5.1.10. возмещение вреда, причиненного ему в связи с исполнением трудовых обязанностей, и компенсацию морального вреда в порядке, установленном законодательством Российской Федерации;

5.1.11. обязательное страхование социальное  $\bf{B}$ соответствии  $\mathbf c$ законодательством Российской Федерации;

5.1.12. профессиональную подготовку, переподготовку и повышение квалификации, включая обучение новым профессиям и специальностям. Направление работника на обучение с отрывом от работы осуществляется на основании приказа и приравнивается к служебной командировке. При направлении работников на обучение без выезда в другую местность оплата командировочных не производится;

5.1.13. ознакомление с материалами личного дела, результатами аттестации, оценки, отзывами и другими материалами о своей деятельности;

5.1.14. обеспечение защиты персональных данных, хранящихся у работодателя;

5.1.15. защиту своих трудовых прав, свобод и законных интересов всеми, не запрещенными законами способами.

5.2. В дополнение к пункту 5.1. педагогические работники имеют право на академические права и свободы в соответствии с законодательством Российской Федерации и законодательством субъекта Российской Федерации:

5.2.1. свободу преподавания, свободное выражение своего мнения. свободу от вмешательства в профессиональную деятельность;

5.2.2. свободу выбора и использования педагогически обоснованных форм, средств, методов обучения и воспитания;

5.2.3. право на творческую инициативу, разработку и применение авторских программ и методов обучения, воспитания в пределах реализуемой образовательной программы, отдельного учебного предмета, курса, дисциплины (модуля);

5.2.4. право на выбор учебников, учебных пособий, материалов и иных средств обучения и воспитания в соответствии с образовательной программой и в порядке, установленном законодательством об образовании;

5.2.5. право на участие в разработке образовательных программ, в том числе учебных планов, календарных учебных графиков, рабочих учебных предметов, курсов, дисциплин (модулей), методических материалов и иных компонентов образовательных программ;

5.2.6. право на участие в обсуждении вопросов, относящихся  $\mathbf K$ деятельности Учебного центра, в том числе, через органы управления;

5.2.7. право на объединение в общественные профессиональные организации в формах и в порядке, которые установлены законодательством Российской Федерации;

5.2.8. право на защиту профессиональной чести и достоинства, на объективное расследование справедливое  $\overline{\mathbf{M}}$ нарушений норм профессиональной этики педагогических работников;

5.2.9. право на сокращенную продолжительность рабочего времени;

5.2.10. право на дополнительное профессиональное образование по профилю педагогической деятельности не реже чем один раз в пять лет;

5.2.11. право на ежегодный основной удлиненный оплачиваемый продолжительность которого определяется отпуск, Правительством Российской Федерации;

5.2.12. иные трудовые социальной права, меры поддержки, федеральными установленные законами И законодательными актами Российской Федерации.

5.3. Работник обязан:

5.3.1. добросовестно исполнять свои обязанности, трудовые возложенные на него трудовым договором и должностной инструкцией, не допускать упущений в работе, соблюдать трудовую дисциплину, настоящие Правила и другие локальные нормативные акты Учебного центра;

5.3.2. соблюдать установленный режим рабочего времени, максимально используя его для эффективного выполнения возложенных на работника обязанностей;

5.3.3. не допускать действий, мешающих другим работникам выполнять свои трудовые обязанности;

5.3.4. качественно своевременно распоряжения  $\mathbf{M}$ исполнять руководства;

5.3.5. самостоятельно повышать свой профессиональный уровень в целях надлежащего исполнения должностных обязанностей;

5.3.6. бережно относиться к имуществу работодателя (в том числе к имуществу третьих лиц, находящемуся у работодателя, если работодатель несет ответственность за сохранность этого имущества) и других работников, принимать меры по предотвращению ущерба, который может быть причинен Учебному центру;

5.3.7. в соответствии с положениями федерального законодательства «О коммерческой тайне», «О персональных данных», а также локальных нормативных актов Учебного центра, регламентирующих порядок обработки информации ограниченного доступа, соблюдать требования по обработке данной информации;

5.3.8. эффективно использовать оргтехнику и другое оборудование, экономно и рационально использовать материально-технические средства Учебного центра;

5.3.9. соблюдать требования по охране труда, технике безопасности, правила противопожарной безопасности и производственной санитарии;

5.3.10. поддерживать чистоту и порядок на своем рабочем месте, в служебных и других помещениях;

5.3.11. принимать меры к немедленному устранению причин и условий, препятствующих или затрудняющих выполнение должностных обязанностей и немедленно сообщать о случившемся непосредственному руководителю, работодателю или иному уполномоченному лицу;

5.3.12. незамедлительно информировать непосредственного руководителя, работодателя или иное уполномоченное лицо обо всех случаях и признаках, свидетельствующих о совершаемых или планируемых действиях, представляющих угрозу для жизни или здоровья работников Учебного центра, а также собственности Учебного центра;

5.3.13. правильно применять средства индивидуальной и коллективной защиты;

5.3.14. немедленно извещать своего непосредственного руководителя, работодателя или уполномоченное лицо о каждом несчастном случае, происшедшим на производстве, или об ухудшении состояния своего здоровья, в том числе о проявлении признаков острого профессионального заболевания;

5.3.15. в течение пяти рабочих дней сообщать специалисту по кадрам предприятия об изменении своих анкетных или иных учетных данных;

5.3.16. в случае если выход на работу вовремя по каким-либо обстоятельствам невозможен - предупредить не позднее 1 часа после начала рабочего дня непосредственного руководителя о причинах невыхода на работу;

5.3.17. при отсутствии на работе по причине болезни или ухода за подтверждать больным членом семьи факт нетрудоспособности предъявлением листа нетрудоспособности в день выхода на работу;

5.3.18. не наносить своими действиями, поведением, высказываниями в рабочее и нерабочее время ущерба престижу и репутации Учебного центра;

5.3.19. находиться на рабочем месте в течение всего рабочего времени в опрятной, чистой одежде (рабочие - в спецодежде).

5.4. Работники, занимающие должности педагогических работников, дополнительно к пункту 5.3. обязаны:

5.4.1. на высоком профессиональном уровне вести учебную, методическую, научную работу, обеспечивать выполнение учебных планов, календарных учебных графиков, расписания занятий, в полном объеме реализовывать преподаваемые учебные предметы, курсы, дисциплины (модули) в соответствии с утвержденными рабочими программами;

5.4.2. применять педагогически обоснованные и обеспечивающие высокое качество образования формы, методы обучения и воспитания;

5.4.3. систематически повышать свой профессиональный уровень;

5.4.4. разрабатывать учебные программы дисциплин (модулей), программ практик, иных компонентов, а также оценочных и методических материалов;

5.4.5. проходить аттестацию на соответствие занимаемой должности;

5.4.6. соблюдать правовые, нравственные и этические нормы, следовать требованиям профессиональной этики.

5.5. Работникам Учебного центра запрещается:

5.5.1. курение вне отведенных для этой цели мест;

5.5.2. пребывание на работе и рабочем месте в состоянии алкогольного, наркотического или иного токсического опьянения;

5.5.3. использование служебных целях Интернет-ресурсов, He  $\mathbf{B}$ персональных компьютеров, программного обеспечения, оргтехники и другого оборудования. Тиражирование с использованием множительной техники документов, а также других рукописных и печатных материалов, не имеющих отношения к направлениям деятельности Учебного центра;

5.5.4. просмотр содержания интернет-сайтов, тематика которых не отвечает содержанию выполняемых служебных обязанностей;

5.5.5. использование электронной почты для пересылки служебных документов со сведениями, составляющими конфиденциальную информацию или коммерческую тайну, без использования специальных средств защиты информации;

5.5.6. использование электронной почты для пересылки и получения программного обеспечения;

5.5.7. создание и хранение документов, содержащих конфиденциальную информацию, на незащищенных дисках персональных компьютеров и каталогах сервера;

5.5.8. самостоятельное изменение прав доступа сетевого  $\mathbf K$ информационным ресурсам Учебного центра;

5.5.9. отвечать на вопросы, давать комментарии, интервью любых организаций, CMИ, представителям касающиеся деятельности Учебного центра, без предварительного согласования с непосредственным руководителем.

## 6. Основные права и обязанности работодателя

6.1. Работодатель имеет право:

6.1.1. заключать, изменять расторгать трудовые  $\,$  M договоры  $\mathbf c$ работниками в порядке и на условиях, которые установлены Трудовым кодексом Российской Федерации, иными федеральными законами;

6.1.2. утверждать локальные нормативные акты;

6.1.3. требовать от работников исполнения ими трудовых обязанностей и бережного отношения к имуществу работодателя (в том числе к имуществу третьих лиц, находящемуся у работодателя, если работодатель несет ответственность за сохранность этого имущества) и других работников, соблюдения Правил внутреннего трудового распорядка;

6.1.4. поощрять работников за добросовестный эффективный труд;

6.1.5. взыскивать денежные средства в установленном федеральным законодательством порядке с работников Учебного центра за прямой (действительный) ущерб, причиненный Учебному центру: за недостачу, утрату, порчу, понижение ценности имущества Учебного центра либо проведение излишних выплат по вине работника Учебного центра другому субъекту (физическому или юридическому лицу) и других подобных случаях;

6.1.6. привлекать работников к дисциплинарной и материальной ответственности в порядке, установленном Трудовым кодексом Российской Федерации, иными федеральными законами, локальными нормативными актами Учебного центра;

6.1.7. требовать от работника возврата выданных ему для выполнения профессиональных обязанностей технических средств, принадлежащих Учебному центру на правах собственности, в том числе в судебном порядке;

6.1.8. реализовывать права, предоставленные ему законодательством о специальной оценке условий труда.

6.2. Работодатель обязан:

6.2.1. соблюдать трудовое законодательство и иные нормативные правовые акты, содержащие нормы трудового права, локальные нормативные акты, условия трудовых договоров;

6.2.2. предоставлять работникам работу, обусловленную трудовым договором;

6.2.3. организовывать труд работников на закрепленных за ними местах, обеспечивать оборудованием, рабочих ИХ инструментами, технической документацией и иными средствами, необходимыми ДЛЯ исполнения ими трудовых обязанностей;

6.2.4. обеспечивать безопасность и условия труда, соответствующие государственным нормативным требованиям охраны труда, контролировать знание и соблюдение всеми работниками требований инструкций, Правил по охране труда и пожарной безопасности;

6.2.5. принимать профилактике меры  $\Pi$ <sup>O</sup> производственного травматизма, профессиональных и других заболеваний работников в случаях, предусмотренных законодательством, и своевременно предоставлять льготы и компенсации в связи с вредными условиями труда;

6.2.6. обеспечивать работников специальной одеждой, специальной обувью и другими средствами индивидуальной защиты в соответствии с государственными нормативными требованиями охраны труда. Организовать надлежащий уход за этими средствами;

6.2.7. осуществлять обязательное социальное страхование работников в порядке, установленном федеральными законами, и выплату социальных законодательством льгот, предусмотренных действующим Российской Федерации;

6.2.8. обеспечивать бытовые работников, нужды связанные  $\mathbf c$ исполнением ими трудовых обязанностей;

6.2.9. создавать условия, необходимые для соблюдения работниками дисциплины труда, контролировать соблюдение трудовой дисциплины, применять меры воздействия к нарушителям;

6.2.10. обеспечивать работникам равную оплату за труд равной ценности;

6.2.11. соблюдать оговоренные в трудовом договоре условия оплаты труда и материального стимулирования труда, начислять и выплачивать в полном размере причитающуюся работникам заработную плату в сроки, установленные настоящими Правилами, трудовыми договорами;

причиненный 6.2.12. возмещать работникам вред,  $\, {\bf B}$ связи  $\mathbf c$ исполнением трудовых обязанностей, а также компенсировать ИМИ моральный вред в порядке и на условиях, которые установлены Трудовым кодексом Российской Федерации, федеральными законами и иными нормативными правовыми актами Российской Федерации;

6.2.13. способствовать повышению квалификации работников. совершенствованию их профессиональных навыков;

6.2.14. знакомить работников под подпись с локальными нормативными актами, непосредственно связанными с их трудовой деятельностью;

6.2.15. по письменному заявлению Работника Работодатель обязан не позднее трех рабочих дней со заявления выдать Работнику трудовую книжку/сведения о трудовой деятельности работника (за исключением случаев, если в соответствии с Трудовым кодексом РФ, иным федеральным законом трудовая книжка на Работника не ведется) в целях его обязательного социального страхования (обеспечения), копии документов, связанных с работой (копии приказа о приеме на работу, приказов о переводах на другую работу, приказа об увольнении с работы; выписки из трудовой книжки (за исключением случаев, если в соответствии с Трудовым кодексом РФ, иным федеральным законом трудовая книжка на Работника не ведется); справки о заработной плате, о начисленных и фактически уплаченных страховых взносах на обязательное пенсионное страхование, о периоде работы у данного Работодателя и другое). Копии документов, связанных с работой, должны надлежащим образом предоставляться быть заверены Работнику  $\mathbf{M}$ безвозмездно.

6.2.16. исполнять иные обязанности, предусмотренные трудовым законодательством, в том числе законодательством о специальной оценке условий труда и иными нормативными правовыми актами, содержащими нормы трудового права, локальными нормативными актами и трудовыми договорами.

### 7. Рабочее время и его использование. Время отдыха. Отпуска

7.1. В соответствии с действующим законодательством работникам Учебного центра устанавливаются следующие графики работы:

7.1.1. Работники с нормальной продолжительностью рабочего времени:

-пятидневная рабочая неделя с продолжительностью рабочего времени 40 часов, с двумя выходными днями: суббота и воскресенье;

-начало работы с понедельника по пятницу в 8 ч 00 мин;

-перерыв для отдыха и питания с 12 ч 00 мин до 12 ч 48 мин;

- окончание работы с понедельника по пятницу устанавливается согласно графику работы персонала на год.

7.1.2. Мастер производственного обучения (настоящий график предусмотрен для педагогических работников),

- пятидневная рабочая с сокращением продолжительности рабочего времени 36 часов, с двумя выходными днями: суббота и воскресенье;

- начало работы с понедельника по пятницу в 8 ч 00 мин;

- перерыв для отдыха и питания с 12 ч 00 мин до 12 ч 48 мин;

- окончание работы с понедельника по пятницу устанавливается согласно графику работы персонала на год.

#### 7.1.3. Горничная:

- скользящий график работы, 2 рабочих дня (дневная смена) - 2 выходных дня;

- рабочая смена 11 часов в сутки;

- начало работы в 8 ч 00 мин;

- перерыв для отдыха и питания (1-й перерыв: с 12 ч 00 мин до 12 ч 30 мин; 2-й перерыв: с 16 ч 00 мин до 16 ч 30 мин);

- окончание работы в 20 ч 00 мин.

#### 7.1.4. Администратор:

- скользящий график работы, 2 рабочих дня (дневная /ночная смена) -2 выходных дня, 11 часов в сутки.

7.1.4.1. Дневная смена:

- начало работы в 8 ч 00 мин;

- окончание работы в 20 ч 00 мин;

- перерыв для отдыха и питания дневная смена (1-й перерыв: с 12 ч 00 мин до 12 ч 30 мин, 2-й перерыв: с 16 ч 00 мин до 16 ч 30 мин).

7.1.4.2. Ночная смена (в условиях непрерывного производства ночной признается смена, не менее 50 процентов которой приходится на ночное время):

- начало работы в 20 ч 00 мин;

- перерыв для отдыха и питания ночная смена: (1-й перерыв: с 23 ч 00 мин до 23 ч 30 мин, 2-й перерыв: с 04 ч 00 мин до 04 ч 30 мин);

- окончание работы в 8 ч 00 мин.

7.2. Графики работы, указанные в пунктах 7.1.1. - 7.1.4. настоящих утверждаются на календарный организационно Правил, год распорядительным документом работодателя и доводятся до сведения работников не позднее, чем за один месяц до введения их в действие.

7.3. Если при приеме на работу или в течение действия трудовых отношений работнику устанавливается иной режим рабочего времени и времени отдыха, то такие условия подлежат включению в трудовой договор в качестве обязательных.

7.4. При отдельных видах работ, где невозможно уменьшение продолжительности работы (смены) в предпраздничный день, переработка компенсируется предоставлением работнику дополнительного времени отдыха или, с согласия работника, оплатой по нормам, установленным для сверхурочной работы.

7.5. Сверхурочная работа - работа, выполняемая работником по инициативе работодателя за пределами установленной для работника продолжительности рабочего времени: ежедневной работы (смены), а при суммированном учете рабочего времени - сверх нормального числа рабочих часов за учетный период. Работодатель обязан получить письменное согласие работника на привлечение его к сверхурочной работе.

7.6. Привлечение работников к сверхурочным работам, работам в выходные и нерабочие праздничные дни производится работодателем в порядке и случаях, предусмотренных Трудовым кодексом Российской Федерации.

7.7. Работодатель вправе привлекать работника к сверхурочной работе без его согласия в следующих случаях:

необходимых производстве работ, для предотвращения при аварии либо устранения последствий катастрофы, производственной катастрофы, производственной аварии или стихийного бедствия;

- при производстве работ, необходимость которых обусловлена введением чрезвычайного или военного положения, а также неотложных работ в условиях чрезвычайных обстоятельств, т.е. в случае бедствия или угрозы бедствия (пожары, наводнения, голод, землетрясения, эпидемии или эпизоотии) и в иных случаях, ставящих под угрозу жизнь или нормальные жизненные условия всего населения или его части.

7.8. Для своевременного оформления приказа о привлечении к работе в выходные, нерабочие праздничные дни или к сверхурочным работам руководители структурных подразделений предоставляют специалисту по кадрам служебную записку с обоснованием необходимости привлечения к работе в выходные, нерабочие праздничные дни или к сверхурочным работам не позднее одних суток до начала таких работ.

7.9. В случае возникновения аварийной ситуации персонал может привлекаться к работе по устному распоряжению непосредственного руководителя с последующим оформлением приказа.

7.10. По желанию работника сверхурочная работа, работа в выходной или нерабочий праздничный день вместо повышенной оплаты в размере, предусмотренном Трудовым Кодексом Российской Федерации, может компенсироваться предоставлением дополнительного времени отдыха.

7.11. Дополнительное время отдыха оформляется заранее. Для этого работником подается заявление на имя работодателя, согласованное с непосредственным руководителем.

7.12. При выполнении отдельных видов работ, где по условиям производства (работы) не может быть соблюдена установленная для данной категории работников ежедневная или еженедельная продолжительность приказом директора Учебного центра рабочего времени, вводится суммированный учет рабочего времени с тем, чтобы продолжительность рабочего времени за учетный период не превышала нормального числа рабочих часов. Учетный период при суммированном учете рабочего времени составляет один календарный год.

7.13. В случае если продолжительность установленной работнику ежедневной работы (смены) не превышает четырех часов, перерыв для отдыха и питания не предоставляется.

7.14. Работодатель ведет учет времени, фактически отработанного каждым работником, в табеле учета рабочего времени.

7.15. Учет рабочего времени ведется ответственными работниками структурного подразделения Учебного центра на всех состоящих в штате подразделения работников.

7.16. При приеме на работу сокращенная продолжительность рабочего времени устанавливается с учетом статьи 94 Трудового кодекса Российской Федерации:

- для работников в возрасте до 16 лет - не более 24 часов в неделю (при обучении в организациях, осуществляющих образовательную деятельность, не более 12 часов в неделю);

- для работников в возрасте от 16 до 18 лет - не более 35 часов в неделю осуществляющих обучении организациях, образовательную  $(np)$  $\overline{B}$ деятельность, - не более 17,5 часа в неделю);

- для работников, являющихся инвалидами I или II группы, - не более 35 часов в неделю;

- для работников, на рабочих местах которых условия труда по результатам специальной оценки условий труда отнесены к вредным условиям труда 3 или 4 степени либо опасным условиям труда, - не более 36 часов в нелелю.

7.17. При приеме на работу или в течение действия трудовых отношений по соглашению между работодателем и работником может устанавливаться неполное рабочее время.

7.18. Работодатель обязан установить неполное рабочее время по просьбе работника следующим категориям работников с учетом статьи 93 Трудового кодекса Российской Федерации:

- беременным женщинам;

- одному из родителей (опекуну, попечителю), имеющему ребенка в возрасте до 14 лет (ребенка-инвалида в возрасте до 18 лет);

- лицу, осуществляющему уход за больным членом семьи  $\mathbf{B}$ соответствии с медицинским заключением, выданным в установленном порядке;

- женщине, находящейся в отпуске по уходу за ребенком до достижения им возраста трех лет, отцу ребенка, бабушке, деду, другому родственнику или опекуну, фактически осуществляющему уход за ребенком и желающему работать на условиях неполного рабочего времени с сохранением права на получение пособия.

7.19. Для всех категорий работников продолжительность рабочего дня, непосредственно предшествующего нерабочему праздничному дню, уменьшается на один час.

7.20. Для работников, работающих по совместительству, в рамках 5-ти дневной рабочей недели продолжительность рабочего дня не должна превышать четырех часов в день.

7.21. Нерабочие праздничные дни и порядок их использования установлены в статье 112 Трудового кодекса Российской Федерации. В случае внесения изменений в статью 112 Трудового кодекса Российской Федерации в части определения нерабочих праздничных дней применяются положения указанной статьи с внесенными изменениями.

7.22. Работникам предоставляется ежегодный основной оплачиваемый отпуск с сохранением места работы (должности) и среднего заработка продолжительностью:

- для работников 28 (Двадцать восемь) календарных дней  $\bf{B}$ соответствии со статьей 115 Трудового кодекса Российской Федерации.

- для педагогических работников 56 (Пятьдесят шесть) календарных дней в соответствии со статьей 334 Трудового кодекса Российской Федерации.

7.23. Очередность предоставления ежегодных оплачиваемых отпусков определяется в соответствии с графиком отпусков, утверждаемым директором Учебного центра, не позднее чем за две недели до наступления календарного года в порядке, установленном в статьях 372 и 123 Трудового кодекса Российской Федерации.

7.24. Нерабочие праздничные дни, приходящиеся на период ежегодного основного отпуска, в число календарных дней не включаются.

7.25. По соглашению между работником и работодателем ежегодный оплачиваемый отпуск может быть разделен на части. При ЭТОМ продолжительность хотя бы одной из частей отпуска должна быть не менее 14 календарных дней.

7.26. Право на использование отпуска за первый год работы возникает у работника по истечении шести месяцев его непрерывной работы в Учебном центре.

7.27. По соглашению сторон оплачиваемый отпуск работнику может быть предоставлен и до истечения шести месяцев.

7.28. Отпуск за второй последующие работы  $\mathbf{M}$ годы может предоставляться в любое время рабочего года в соответствии с очередностью предоставления ежегодных оплачиваемых отпусков.

7.29. Отдельным категориям работников в случаях, предусмотренных статьей 123 и статьей 262 в части 1 и 2 Трудового кодекса Российской Федерации и иными федеральными законами, ежегодный оплачиваемый отпуск предоставляется по их желанию в удобное для них время.

7.30. О времени начала отпуска работник должен быть извещен под подпись не позднее, чем за две недели до его начала.

7.31. Работнику по его заявлению может быть заменена денежной компенсацией часть ежегодного оплачиваемого отпуска, превышающая 28 календарных дней, кроме случаев, установленных трудовым законодательством Российской Федерации (статья 126 Трудового кодекса Российской Федерации).

7.32. При желании работника использовать ежегодный оплачиваемый отпуск в отличный от предусмотренного в графике отпусков период работник обязан предупредить работодателя об этом в письменном виде не позднее чем за две недели до предполагаемого отпуска. Изменение сроков предоставления отпуска в этом случае производится по соглашению сторон.

7.33. По семейным обстоятельствам и другим уважительным причинам работнику по его письменному заявлению может быть предоставлен отпуск без сохранения заработной платы, продолжительность которого определяется по соглашению между работником и работодателем.

7.34. Работодатель обязан на основании письменного заявления работника предоставить отпуск без сохранения заработной платы в случаях, предусмотренных частью 2 статьи 128 Трудового кодекса Российской Федерации и иными федеральными законами.

7.35. Работники при прохождении диспансеризации имеют право на освобождение от работы на один рабочий день один раз в три года с сохранением за ними места работы (должности) и среднего заработка согласно статье 185.1 Трудового кодекса Российской Федерации. В случае внесения изменений в статью 185.1 Трудового кодекса Российской Федерации применяются положения указанной статьи с внесенными изменениями.

освобождается 7.36. Работник **OT** работы ДЛЯ прохождения диспансеризации на основании его письменного заявления, при этом день (дни) освобождения от работы согласовывается (согласовываются) с работодателем.

7.37. День энергетика - 22 декабря - является профессиональным праздником без объявления его нерабочим днем.

## 8. Поощрения за успехи в работе

За добросовестное исполнение трудовых обязанностей, повышение продолжительную  $\,$  M безупречную производительности работу, труда, новаторство, а также за выполнение особо важных заданий работодатель либо лицо, уполномоченное им, имеют право поощрять работника в порядке, предусмотренном:

единой - Положением  $\mathbf{o}$ системе оплаты работников труда Негосударственного частного образовательного учреждения Дополнительного образования «Учебный «Межрегиональной профессионального центр распределительной сетевой компании Урала»;

порядке представления Положением  $\mathbf{o}$ работников Негосударственного частного образовательного учреждения Дополнительного «Учебный профессионального образования центр «Межрегиональной распределительной сетевой компании Урала» к наградам и поощрениям;

порядке выплаты единовременной Положением  $\mathbf{O}$ премии работникам Негосударственного частного образовательного учреждения профессионального образования «Учебный Дополнительного центр «Межрегиональной распределительной сетевой компании Урала».

### 9. Ответственность за нарушение дисциплины труда

9.1. За совершение дисциплинарного проступка, т.е. неисполнение или ненадлежащее исполнение работником по его вине возложенных на него трудовых обязанностей, работодатель имеет право применить следующие дисциплинарные взыскания:

- замечание;

- выговор;

- увольнение по соответствующим основаниям.

9.2. Право налагать дисциплинарное взыскание на работника имеет работодатель либо лицо им уполномоченное.

9.3. Совершение дисциплинарного проступка фиксируется:

- актом о нарушении трудовой дисциплины. Акт может быть составлен от руки или в печатном виде. Акт о нарушении трудовой дисциплины составляет комиссия (как правило, из трех человек).

- служебной запиской. Служебная записка составляется для письменного уведомления вышестоящего должностного лица  $\mathbf{o}$ произошедшем событии в произвольной форме.

дисциплинарного взыскания  $9.4. \text{ *Jo*$ применения **OT** работника запрашивается письменное объяснение. Если по истечении двух рабочих дней указанное объяснение работником не представлено, то составляется соответствующий акт. Непредоставление работником объяснения не является препятствием для применения дисциплинарного взыскания.

9.5. Дисциплинарное взыскание применяется не позднее одного месяца со дня обнаружения проступка, не считая времени болезни работника, пребывания его в отпуске. Дисциплинарное взыскание не может быть

применено позднее шести месяцев со дня совершения проступка, а по результатам ревизии, проверки финансово-хозяйственной деятельности или аудиторской проверки - позднее двух лет со дня его совершения. В указанные сроки не включается время производства по уголовному делу.

9.6. За каждый дисциплинарный проступок может быть применено только одно дисциплинарное взыскание.

9.7. Приказ (распоряжение) работодателя  $\overline{O}$ применении дисциплинарного взыскания объявляется работнику под подпись в течение трех рабочих дней со дня его издания, не считая времени отсутствия работника на работе. В случае отказа работника подписать указанный приказ (распоряжение) составляется соответствующий акт.

9.8. Если по истечении года со дня применения дисциплинарного взыскания работник не будет подвергнут новому дисциплинарному взысканию, то он считается не имеющим дисциплинарного взыскания.

9.9. Работодатель до истечения года  $\rm{co}$ ДНЯ применения дисциплинарного взыскания имеет право снять его с работника по собственной инициативе, просьбе самого работника, ходатайству его непосредственного руководителя.

9.10. К работнику, имеющему дисциплинарное взыскание, меры поощрения, предусмотренные Положением о единой системе оплаты труда работников Негосударственного частного образовательного учреждения Дополнительного профессионального образования «Учебный центр «Межрегиональной распределительной сетевой компании Урала», применяются по решению директора Учебного центра.

9.11. Привлечение к дисциплинарной ответственности осуществляется в соответствии с требованиями главы 30 «Дисциплина труда» Трудового кодекса Российской Федерации и Устава Учебного центра.

### 10. Оплата труда, льготы и компенсации

10.1. Оплата труда работникам Учебного центра производится в соответствии с законами, иными нормативно-правовыми актами, локальными нормативными актами Учебного центра и трудовыми договорами.

10.2. Выплата заработной платы работнику производится два раза в месяц: 25 числа текущего месяца в размере месячной тарифной ставки (должностного оклада) - за фактически отработанное с 1 по 15 число (включительно) месяца время; 10 числа месяца, следующего за расчетным окончательный расчет путем перечисления на индивидуальные банковские карточки, расчетные счета или наличными. В случае если день выплаты заработной платы приходится на выходной день, выплата заработной платы производится в последний рабочий день, предшествующий 10 и 25 числу.

10.3. Выплата заработной платы вновь принятым работникам в первый месяц работы производится путем перечисления на лицевые банковские счета в следующие периоды:

- принятым с 01 по 10 число месяца - 15 числа текущего месяца в размере месячной тарифной ставки (должностного оклада) за фактически

отработанное время с 01 по 10 число месяца (включительно) и далее по общепринятой схеме в соответствии с пунктом 10.2.;

- принятым с 11 по 20 число месяца - 25 числа текущего месяца в размере месячной тарифной ставки (должностного оклада) за фактически отработанное время с 11 по 20 число месяца (включительно) и далее по общепринятой схеме в соответствии с пунктом 10.2.;

- принятым с 21 по 28 число месяца - в последний рабочий день текущего месяца в размере месячной тарифной ставки (должностного оклада) за фактически отработанное время с 21 по 28 число месяца (включительно) и далее по общепринятой схеме в соответствии с пунктом 10.2.;

- принятым с 29 по 31 число месяца - по общепринятой схеме в соответствии с пунктом 10.2.

10.4. Работники Учебного центра пользуются правом получения пособий, льгот, гарантий и компенсаций, предусмотренных законами Российской Федерации, иными нормативно-правовыми актами, локальными нормативными актами Учебного центра.

## 11. Безопасность работников Учебного центра

11.1. В целях создания условий для безопасного функционирования Учебного объектах центра на его организуется пропускной  $\overline{M}$ внутриобъектовый режим в соответствии с Инструкцией о пропускном и внутриобъектовом режиме в зданиях Учебного центра «МРСК Урала».

11.2. Проход работников и посетителей на объекты Учебного центра дающим на это право (постоянным, осуществляется по пропускам, временным, разовым, материальным), заявкам и т.д.

11.3. Вынос и вывоз материальных ценностей с территории Учебного центра производится только при наличии материального пропуска.

11.4. Работникам и посетителям запрещается:

- передавать свой пропуск другим лицам, оставлять его без контроля на рабочем месте;

- проносить, провозить на объекты Учебного центра взрывчатые, биологически, радиоактивные химически опасные вещества  $6e<sub>3</sub>$ И специального разрешения;

- находиться на территории (объектах) Учебного центра во внерабочее время без разрешения.

### 12. Работа с документами и оргтехникой

12.1. Работники обязаны знать и соблюдать требования, предъявляемые к работе с документами в соответствии со СТО СМК-02 Документирование управленческой деятельности и иными локальными нормативными актами Учебного центра.

12.2. Работники обязаны соблюдать правила по работе с документами, представляющими конфиденциальную информацию и коммерческую тайну.

12.3. При подготовке документов работник обязан завизировать их как обязательно согласовать исполнитель (завизировать)  $\overline{M}$ ИX  $\overline{V}$ непосредственного руководителя.

12.4. Запрещается работать с конфиденциальной информацией  $\overline{B}$ присутствии посторонних лиц и работников, не допущенных к этой информации.

12.5. Все носители конфиденциальной информации должны храниться в сейфах или закрываемых столах (шкафах) и не оставаться без присмотра.

12.6. Компьютеры без необходимости He лолжны оставаться включенными, а пароли для входа в систему не должны разглашаться.

12.7. Не допускается хранение в компьютерах программ, не имеющих отношения к деятельности Учебного центра. Самостоятельная установка программного обеспечения запрещается.

12.8. После окончания рабочего дня все рабочие документы, имеющие конфиденциальную информацию и коммерческую тайну, убираются в сейфы или закрываемые столы (шкафы).

## 13. Материальная ответственность работника и работодателя

13.1. Материальная ответственность 277 устанавливается статьей Трудового кодекса Российской Федерации.

13.2. Стороны Трудового договора (работник работодатель), ИЛИ причинившая ущерб другой стороне, возмещает этот ущерб в соответствии с Трудовым кодексом Российской Федерации и иными федеральными законами.

13.3. Трудовым договором или заключенными в письменной форме соглашениями, прилагаемыми нему, может конкретизироваться  ${\bf K}$ материальная ответственность сторон этого договора. При этом договорная ответственность работодателя перед работником не может быть ниже, а работника перед работодателем - выше, чем это предусмотрено Трудовым кодексом Российской Федерации или иными федеральными законами.

13.4. Расторжение Трудового договора после причинения ущерба не влечет за собой освобождения сторон этого договора от материальной кодексом ответственности, предусмотренной Трудовым Российской Федерации и иными федеральными законами.

13.5. При увольнении работника (расторжении трудового договора) для контроля возврата выданных работнику принадлежащих Учебному центру материальных ценностей, оргтехники, документов и т.д., оформляется «обходным листом».

### 14. Индивидуальные трудовые споры

14.1. Разногласия между работником и работодателем по вопросам трудового законодательства и иных применения нормативных актов. содержащих нормы трудового права, локального нормативного акта. трудового договора (в том числе об установлении индивидуальных условий труда) разрешаются посредством переговоров работника с работодателем.

14.2. Порядок рассмотрения индивидуальных споров трудовых Российской регулируется Трудовым кодексом Федерации и **ИНЫМИ** федеральными законами, а порядок рассмотрения дел по трудовым спорам в определяется, кроме того, гражданским судах процессуальным законодательством Российской Федерации.

## 15. Порядок пересмотра (актуализации) Правил

15.1. Изменение и дополнение настоящих Правил производятся в порядке, установленном Трудовым кодексом Российской Федерации для принятия локальных нормативных актов.

15.2. Все изменения и дополнения, необходимые для внесения в настоящие Правила, производятся посредством выпуска организационнораспорядительного документа.

15.3. Пересмотр Правил осуществляется не реже, чем раз в 5 (Пять) лет, после чего осуществляется утверждение организационно-распорядительным документом его новой редакции либо продление срока действия.

15.4. Контроль над внесением изменений (пересмотром) настоящих Правил возлагается на разработчика.

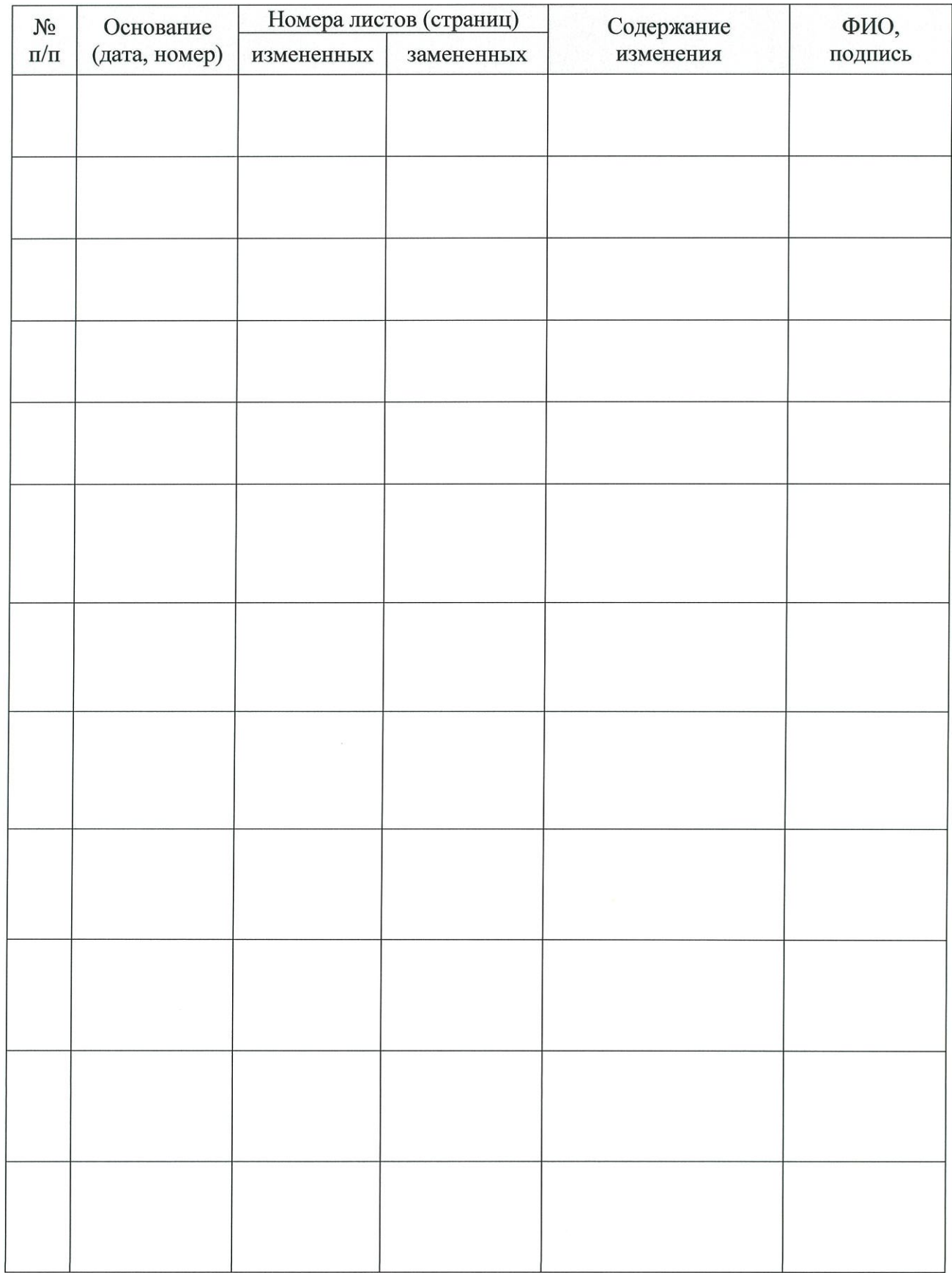

# Лист регистрации изменений

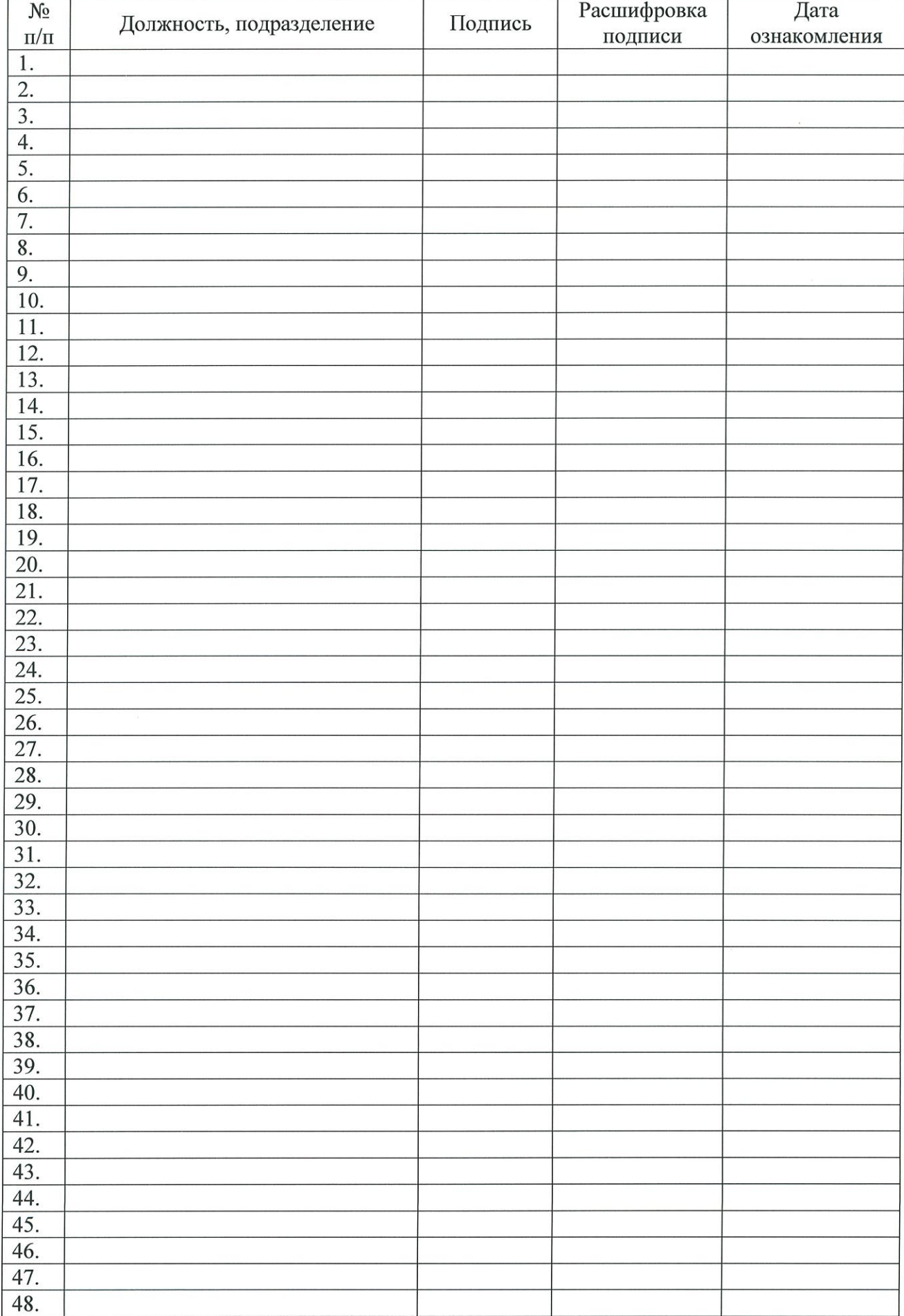

## Лист ознакомления

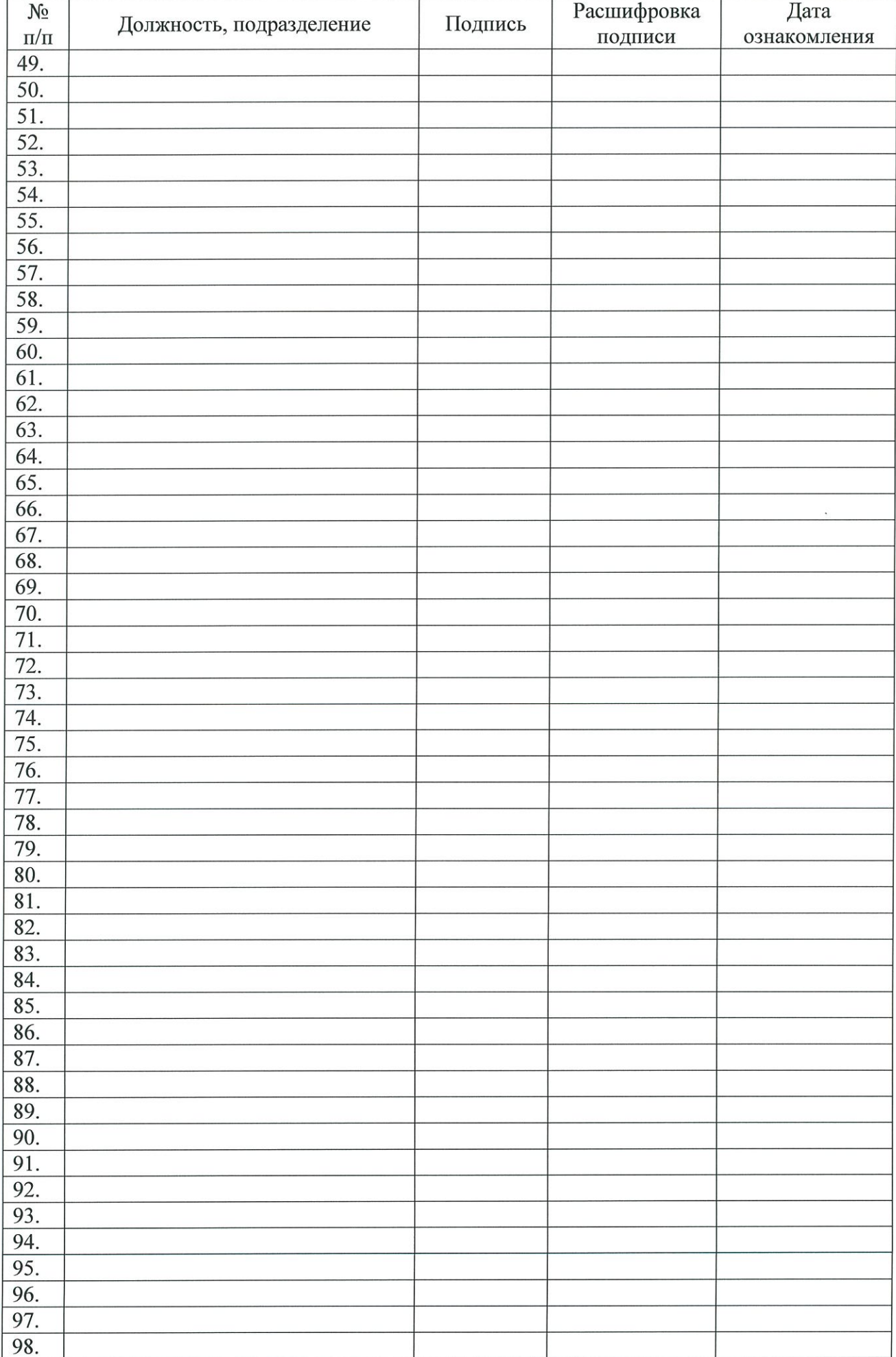

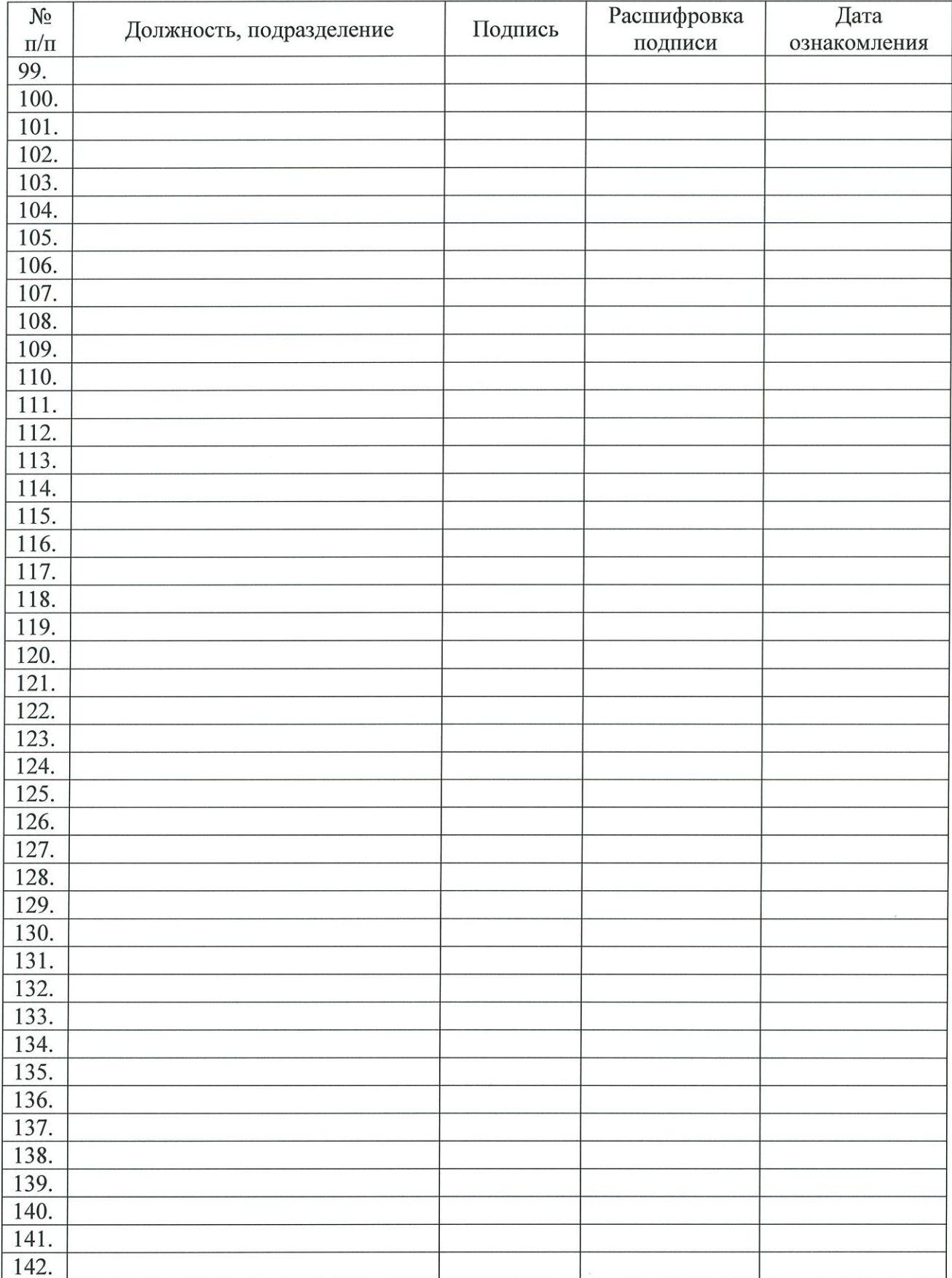